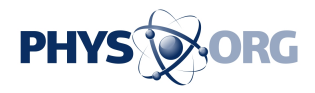

## **Kohl's to open Amazon shops inside some of its stores**

September 6 2017, by Joseph Pisani

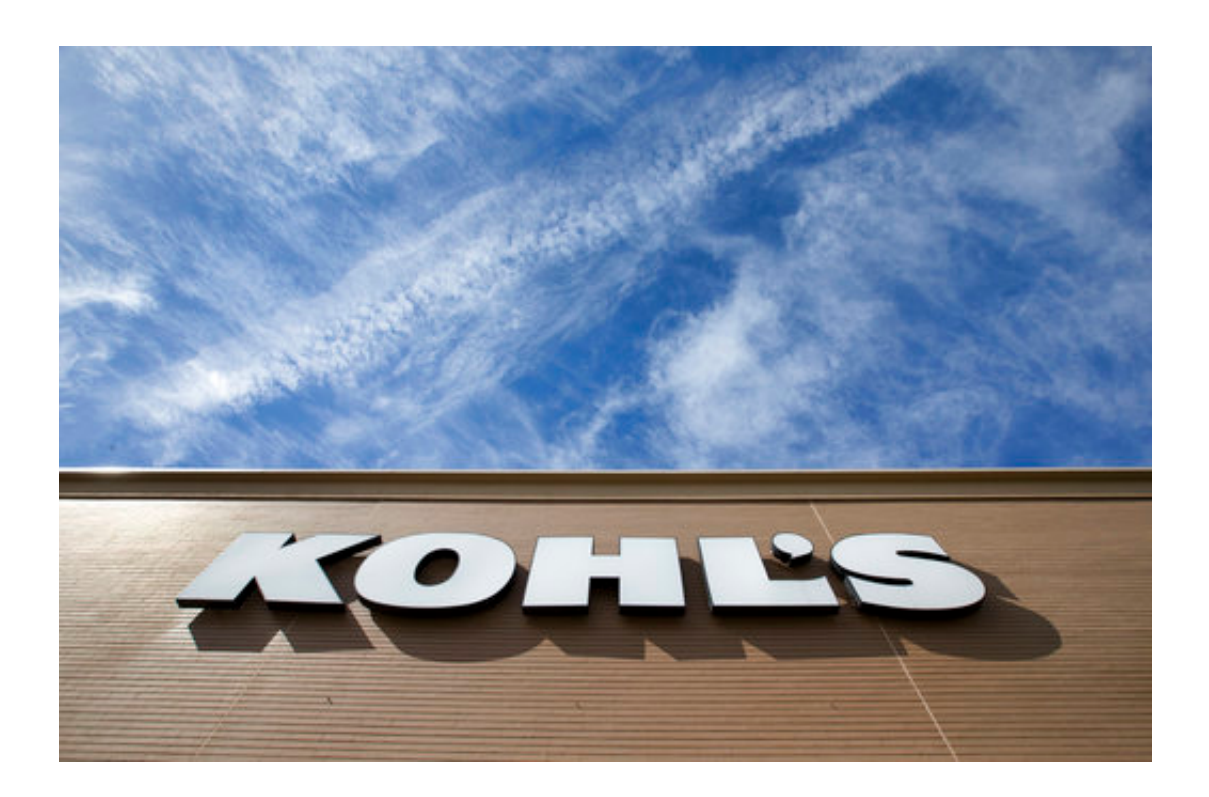

This May 11, 2017 file photo shows a Kohl's department store, in Doral, Fla. Kohl's says it will open up Amazon shops in 10 of its stores, making it the latest department store operator to make a deal with the e-commerce giant. Kohl's Corp., based in Menomonee Falls, Wis., said Wednesday, Sept. 6, the Amazon shops will open next month in Chicago and Los Angeles stores.(AP Photo/Wilfredo Lee)

Kohl's said Wednesday that it will open up Amazon shops in 10 of its stores, making it the latest department store operator to make a deal with

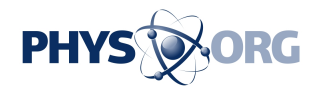

the e-commerce giant.

Kohl's shoppers will be able to buy Amazon Echos, Fire tablets and other gadgets from the 1,000-square-foot Amazon shops. Customers can also ask to have an Amazon employee come to their home and install a device or suggest products to buy.

Kohl's Corp. said the Amazon shops will open next month in Chicago and Los Angeles stores. The Menomonee Falls, Wisconsin-based company has more than 1,100 across the country.

The Kohl's deal comes a few months after department [store](https://phys.org/tags/store/) operator Sears said it would sell its Kenmore appliances on Amazon.com. At the same time, Seattle-based Amazon.com Inc. has been growing its brickand-mortar presence: It has opened 11 bookstores in two years and recently bought organic grocer Whole Foods, selling the Amazon Echo voice assistant device next to organic grapes and corn.

© 2017 The Associated Press. All rights reserved.

Citation: Kohl's to open Amazon shops inside some of its stores (2017, September 6) retrieved 2 May 2024 from<https://phys.org/news/2017-09-kohl-amazon.html>

This document is subject to copyright. Apart from any fair dealing for the purpose of private study or research, no part may be reproduced without the written permission. The content is provided for information purposes only.